## 日本大学工学部 ANPIC PLUS 初期設定方法

2022年3月 ANPICをご利用頂くには初期設定が必要となります。 <u>以下の手順に従い、パスワードの登録を実施して頂きますようお願いいたします。</u>

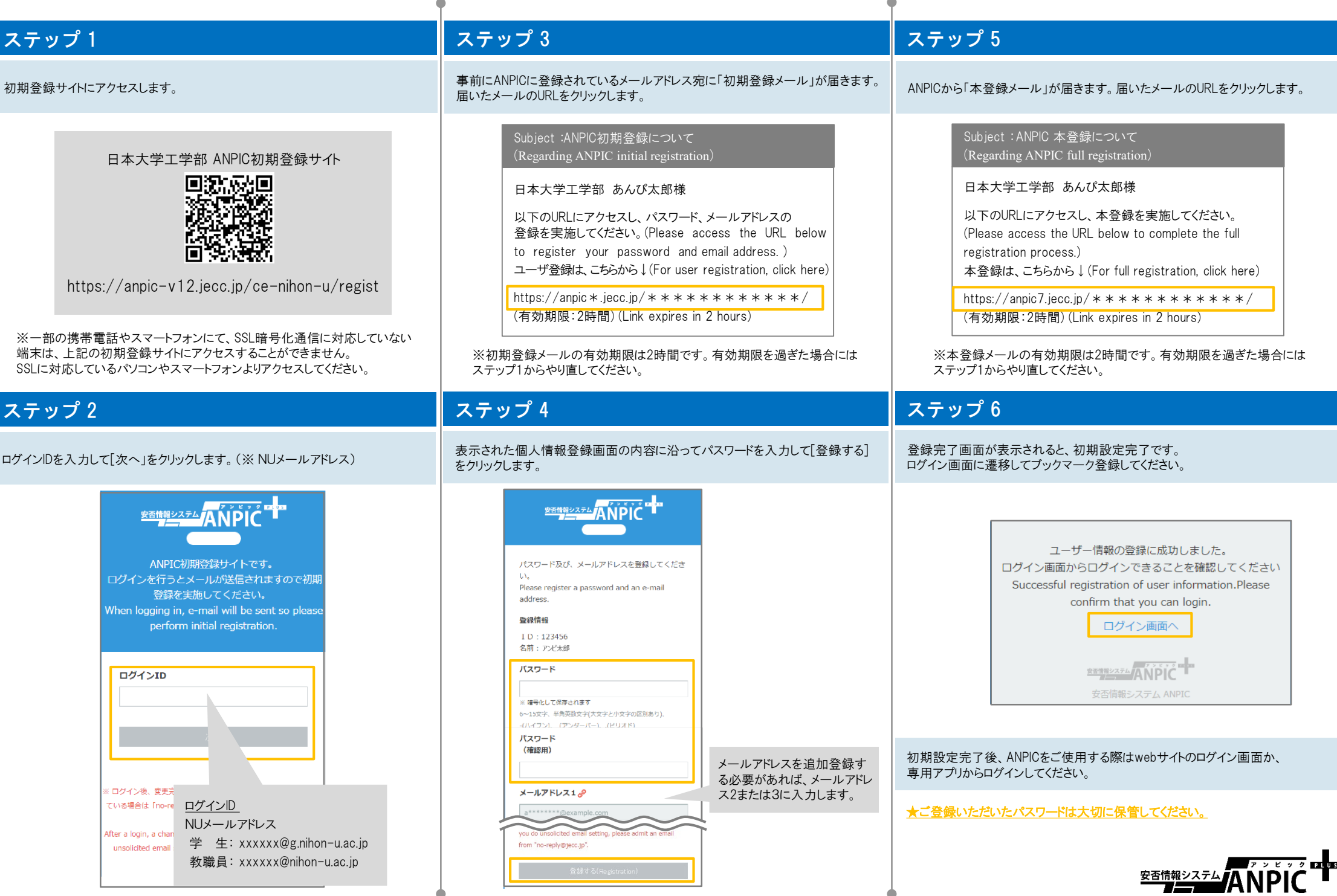